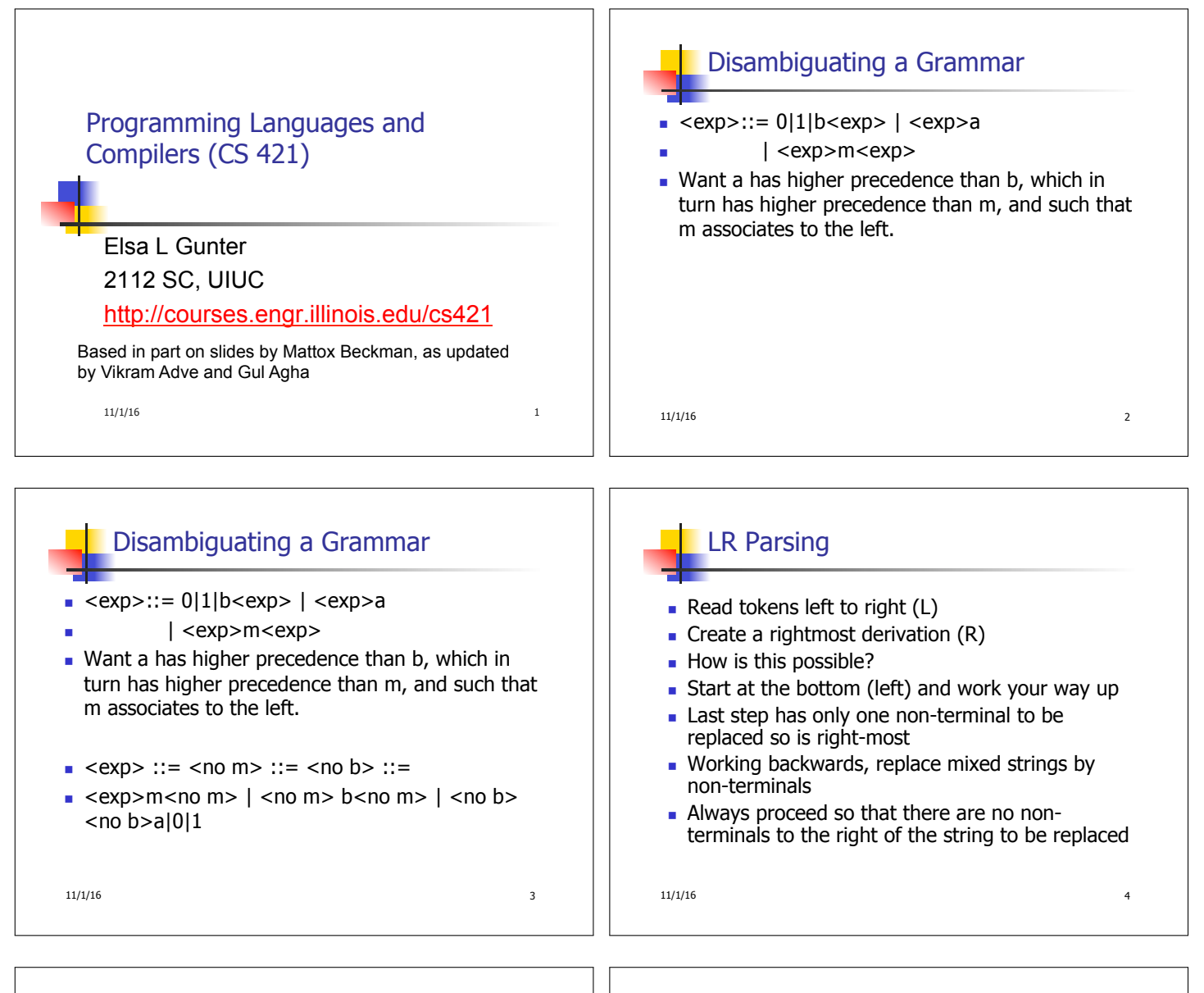

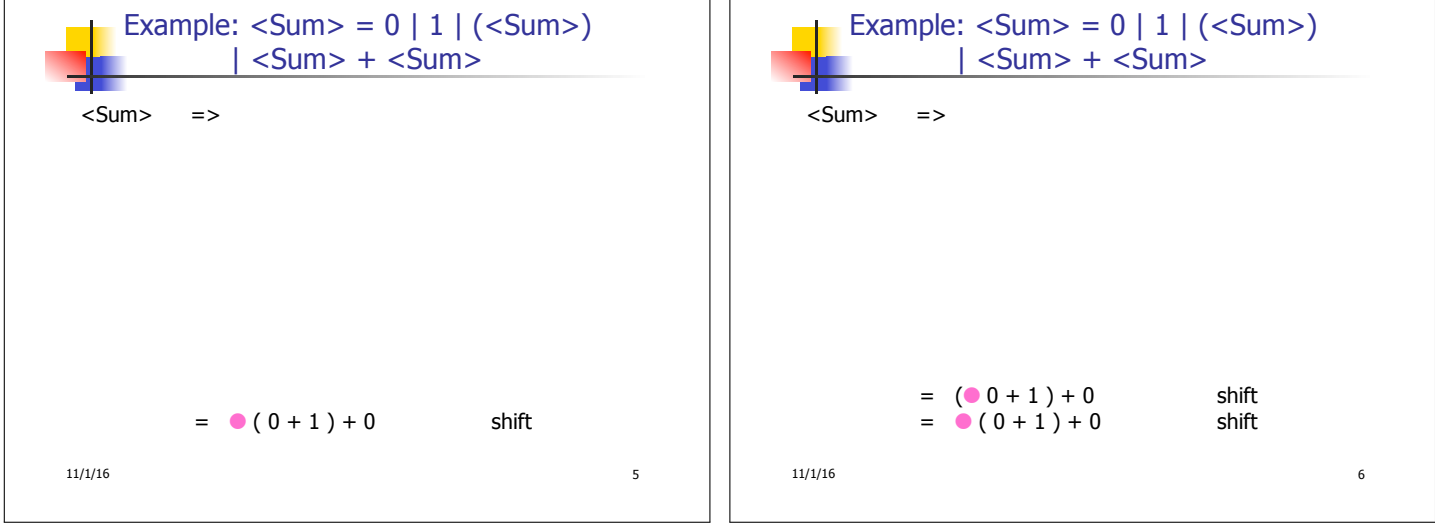

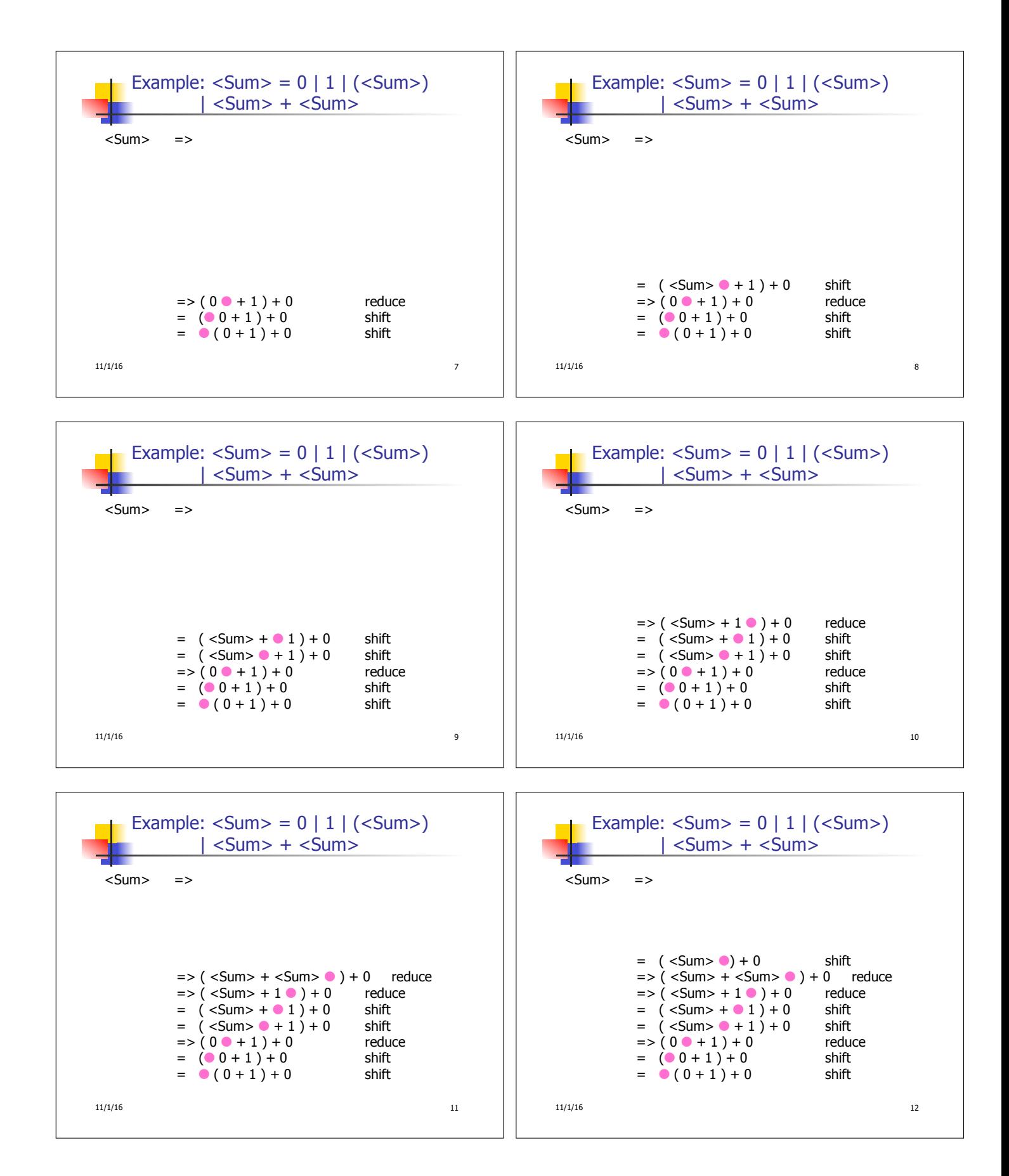

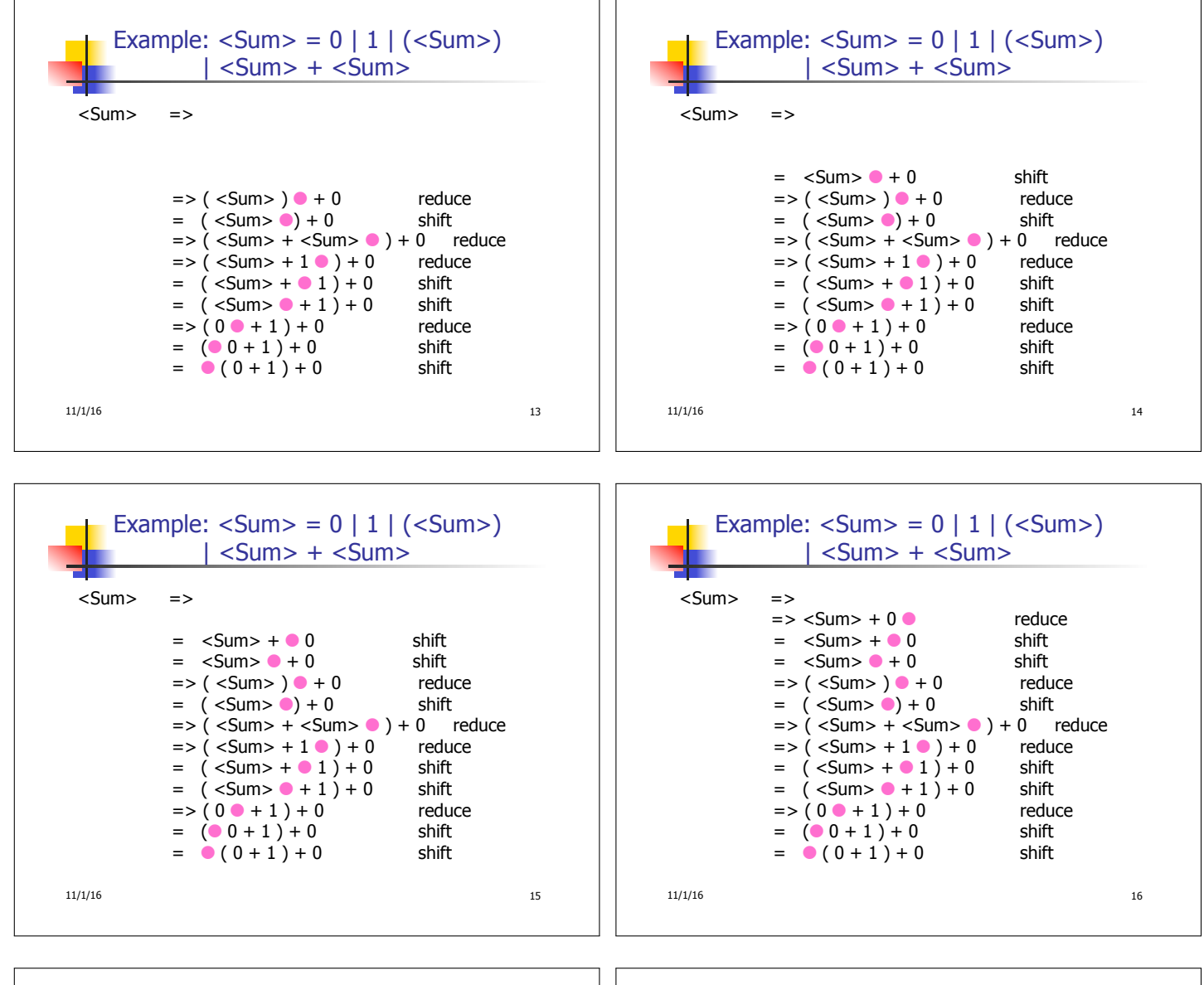

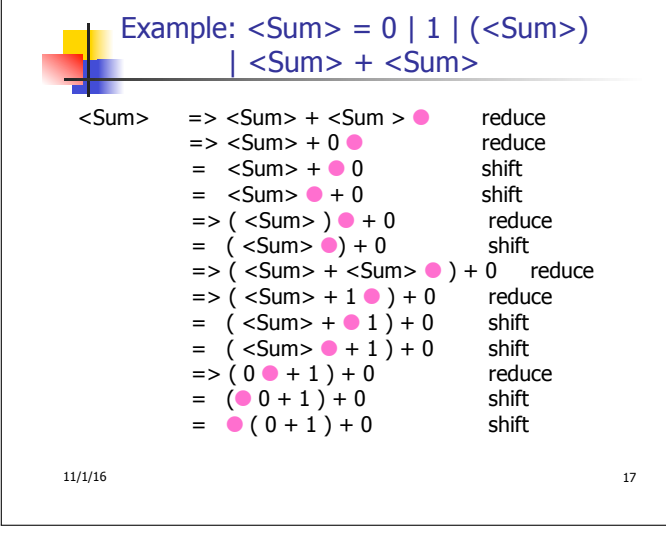

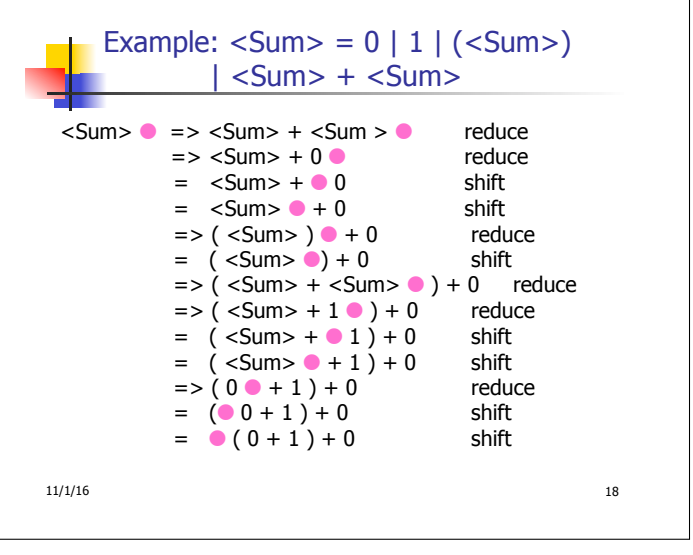

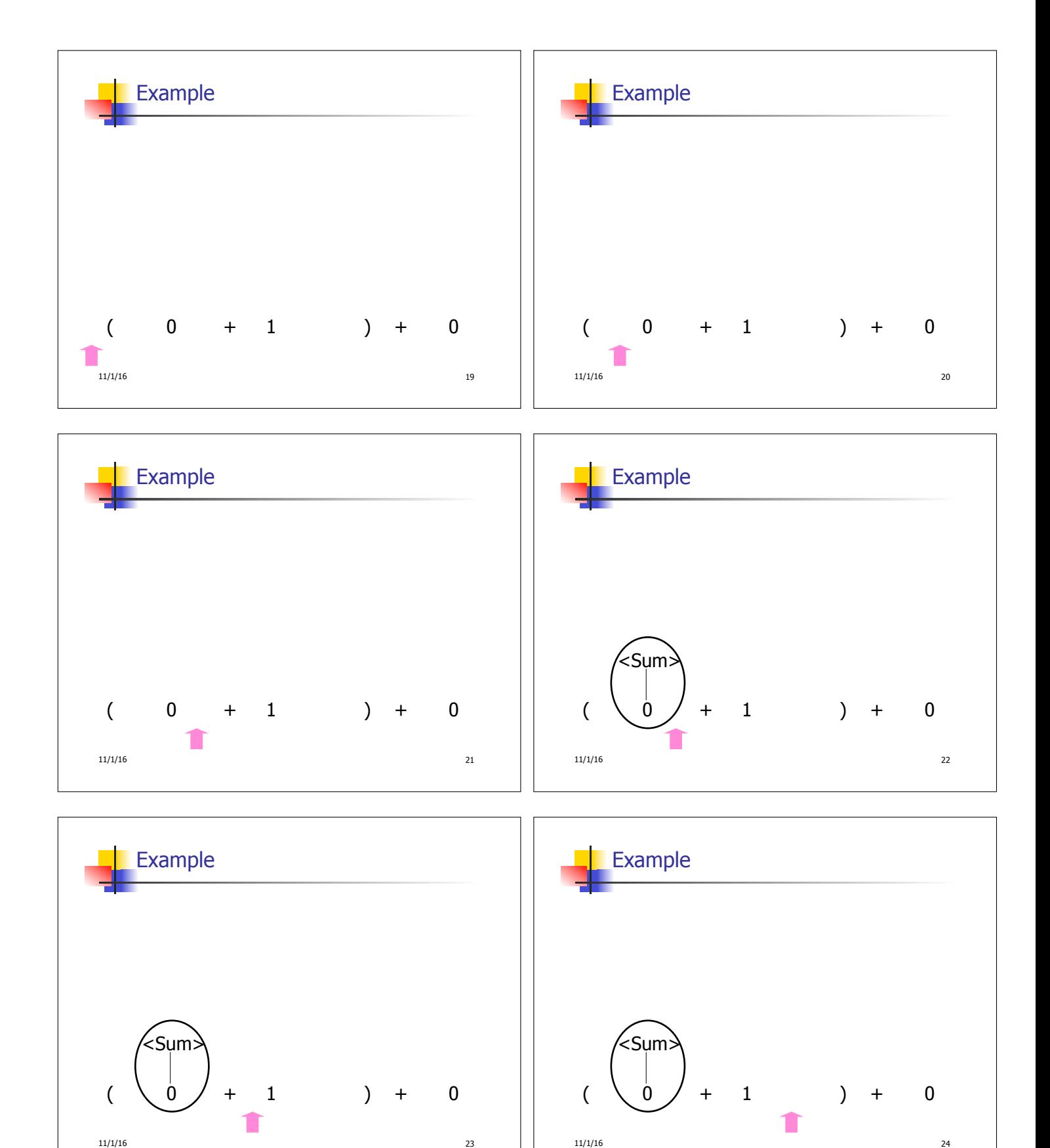

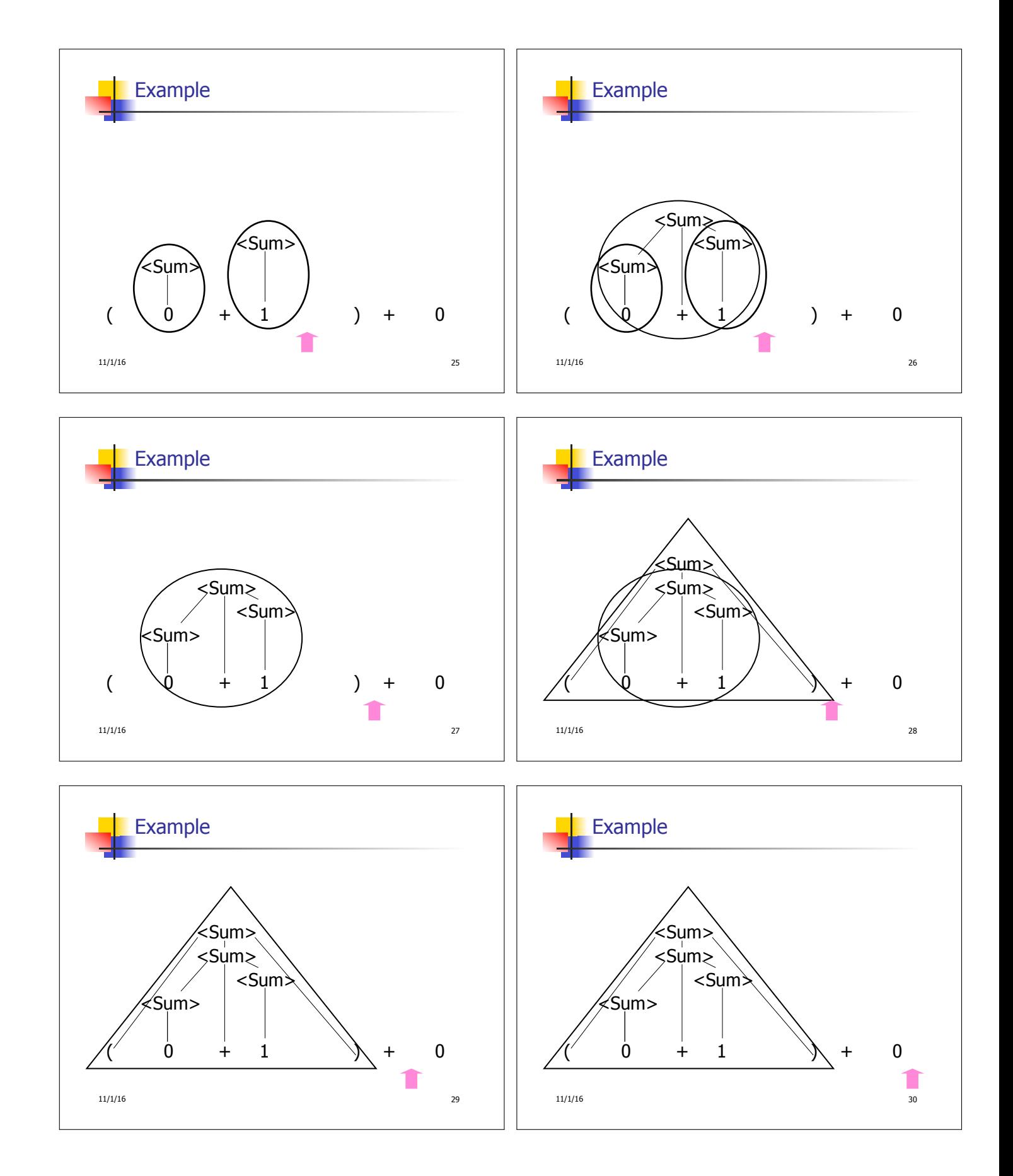

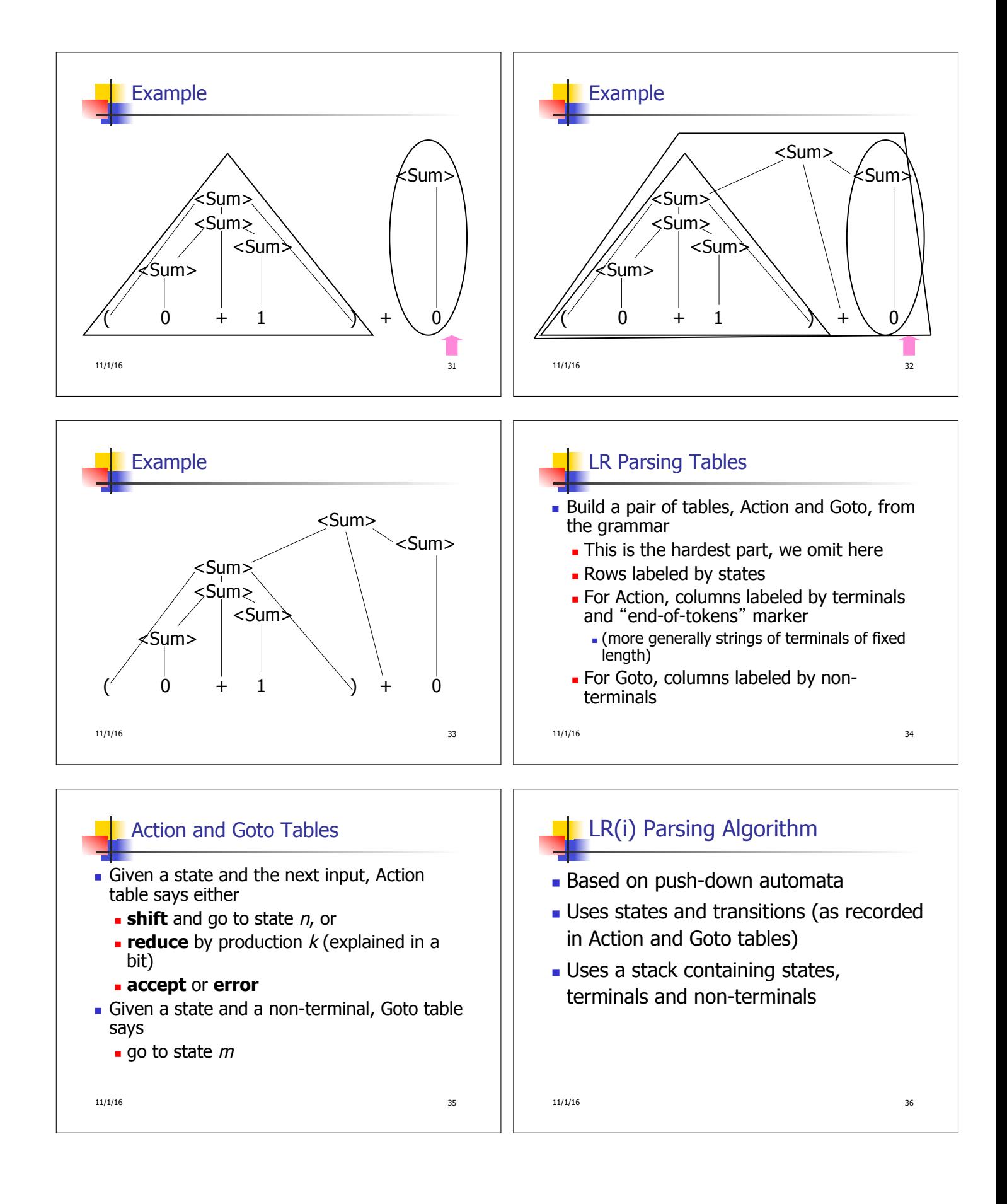

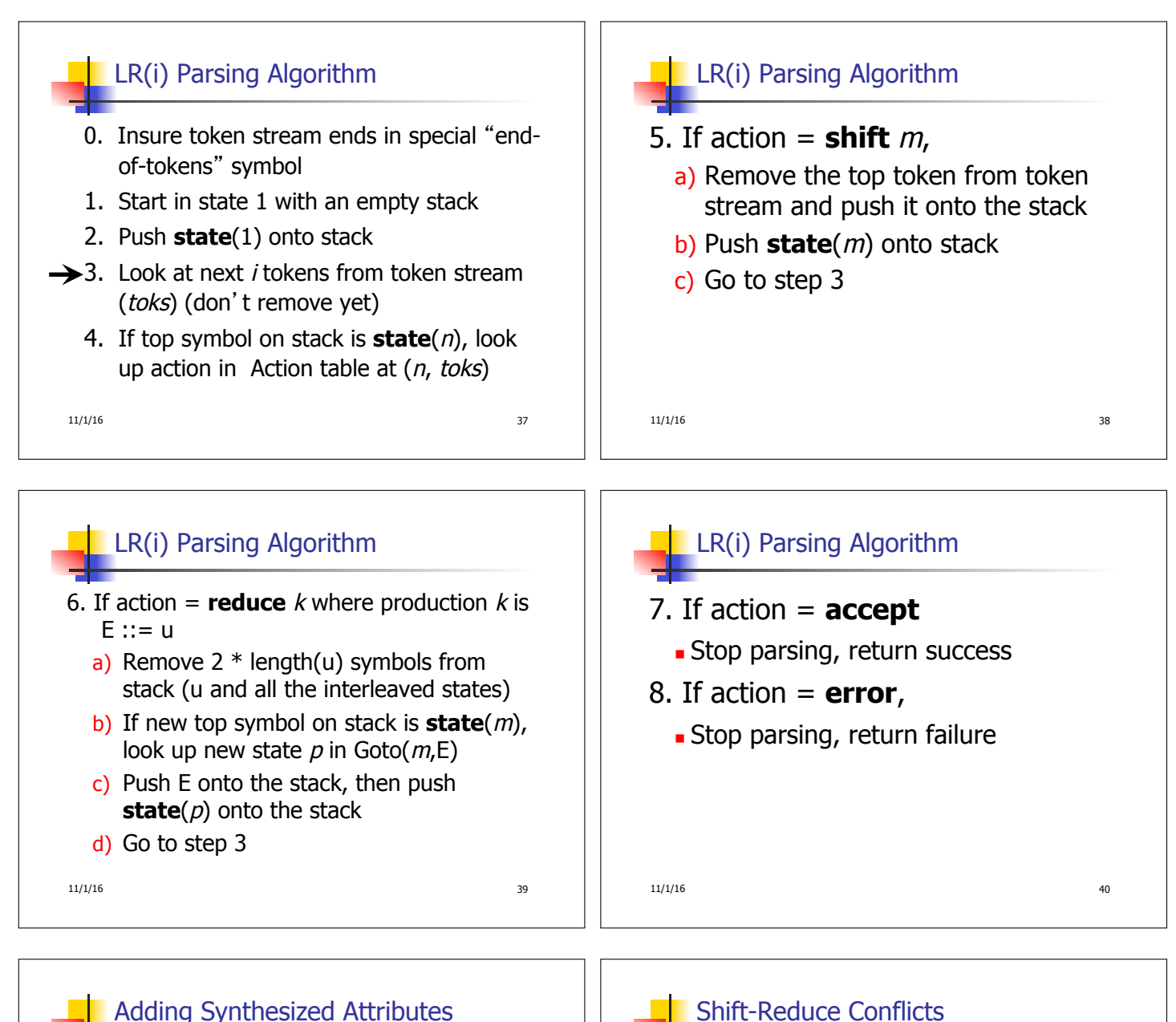

- **Add to each reduce** a rule for calculating the new synthesized attribute from the component attributes
- $\blacksquare$  Add to each non-terminal pushed onto the stack, the attribute calculated for it
- **n** When performing a **reduce**, **a** gather the recorded attributes from each nonterminal popped from stack
	- **EX Compute new attribute for non-terminal pushed** onto stack

11/1/16 41

## Shift-Reduce Conflicts

- **Problem:** can't decide whether the action for a state and input character should be **shift** or **reduce**
- $\blacksquare$  Caused by ambiguity in grammar
- **u** Usually caused by lack of associativity or precedence information in grammar

11/1/16 42

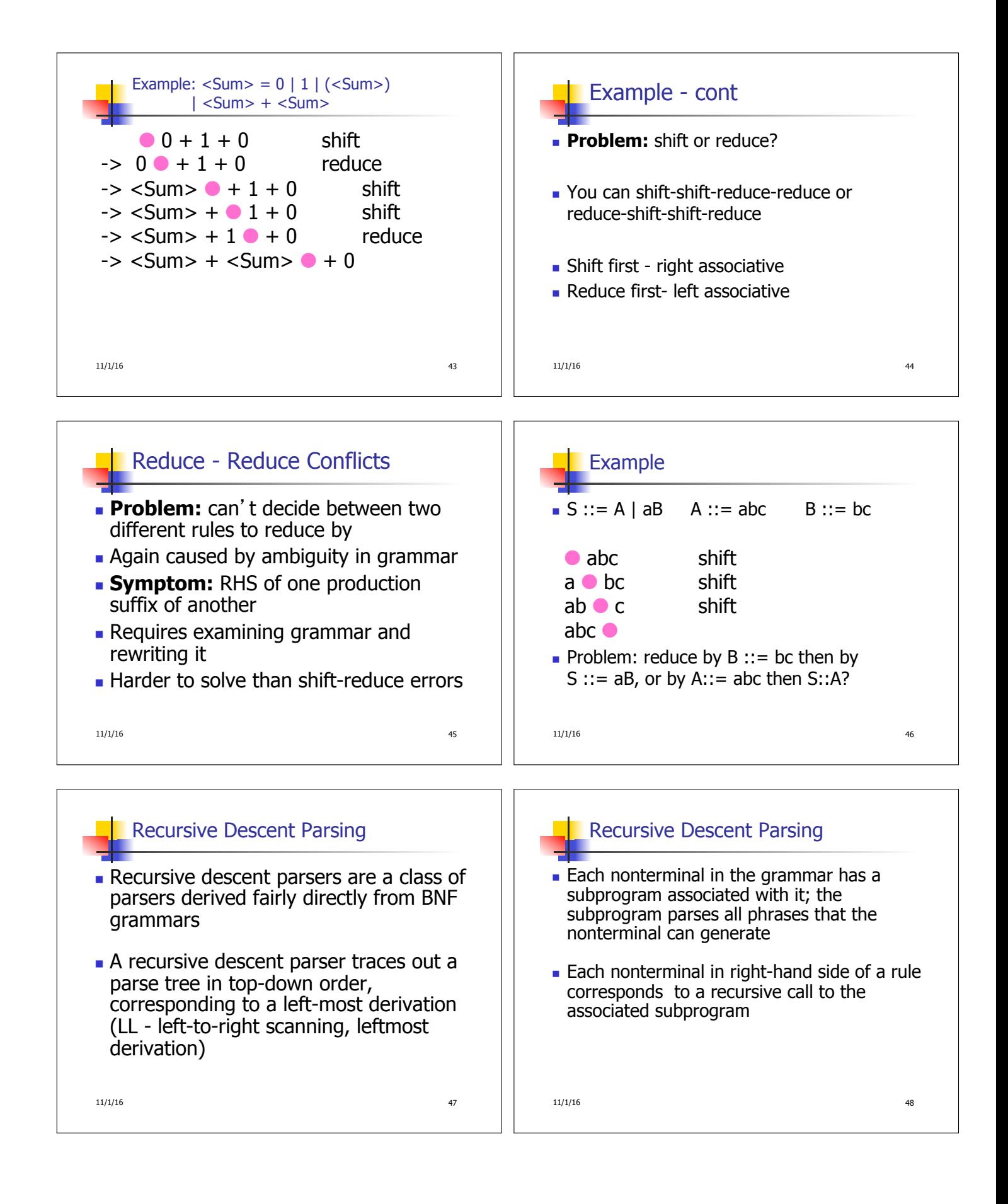

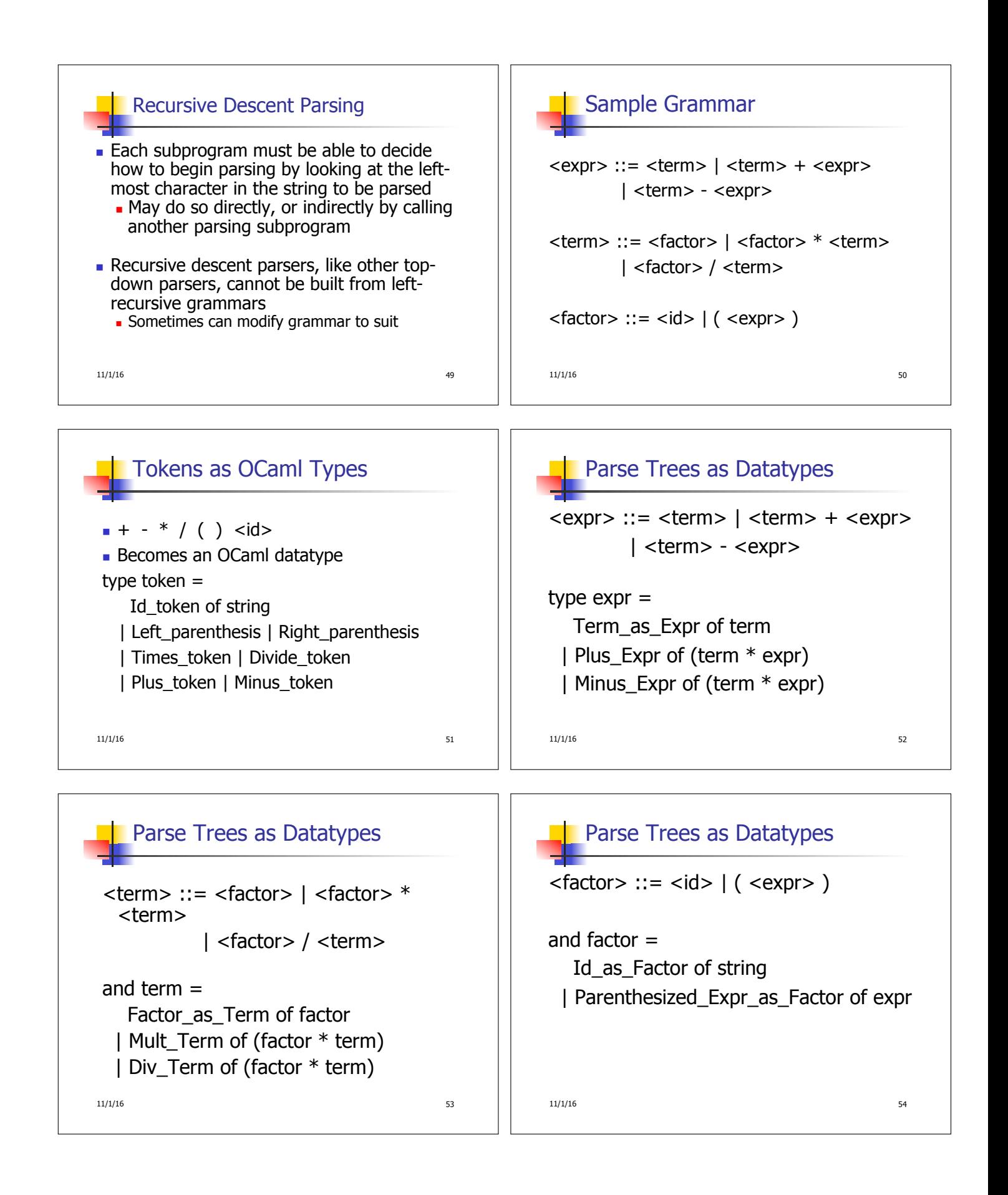

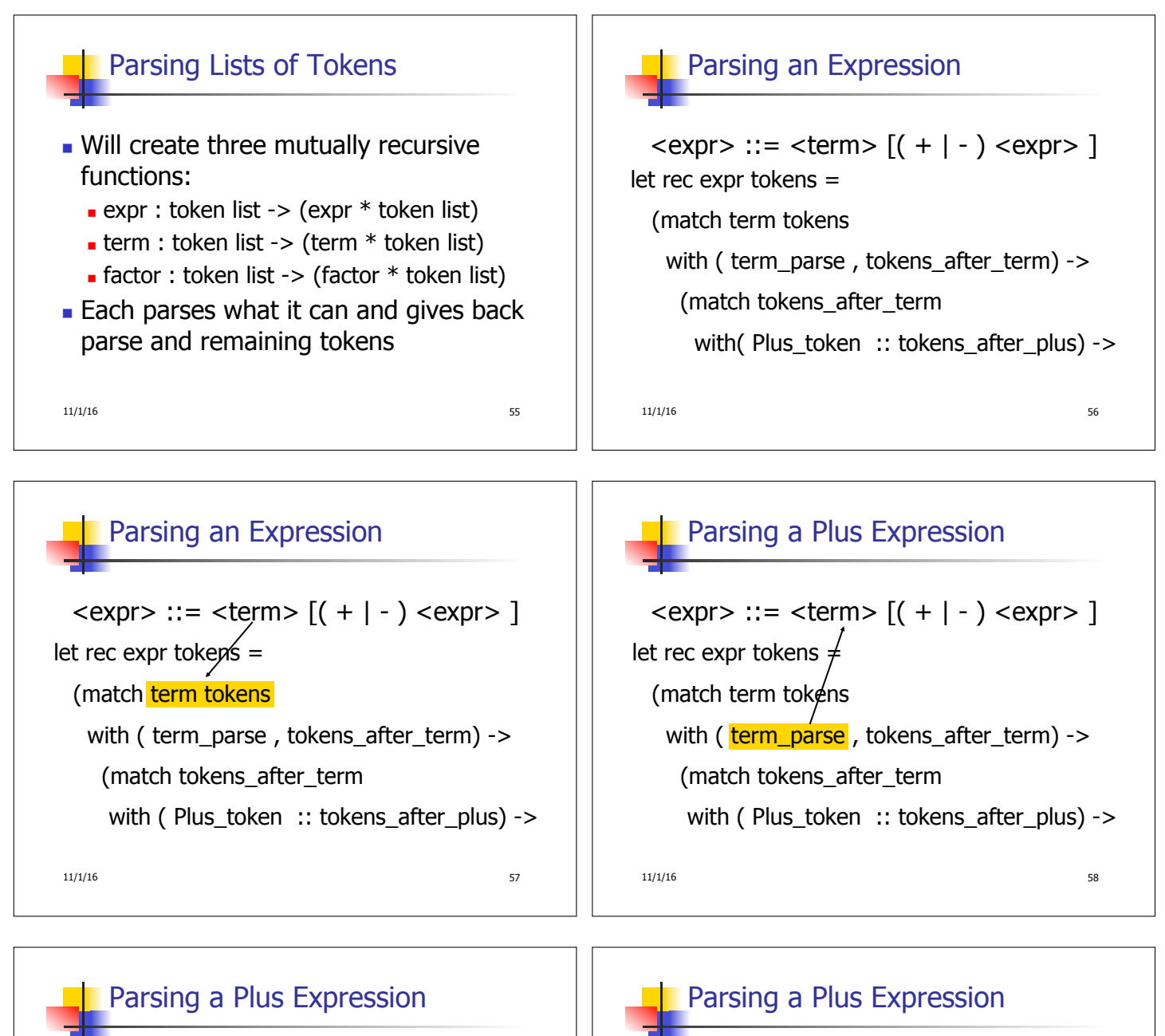

11/1/16 59  $\langle \text{expr} \rangle ::= \langle \text{term} \rangle \left[ (1 + 1) \langle \text{expr} \rangle \right]$ let rec expr tokens  $\neq$ (match term tokens with ( term\_parse , tokens\_after\_term) -> (match tokens after term with ( Plus token  $::$  tokens after plus) ->

## $\langle \text{expr} \rangle ::= \langle \text{term} \rangle \left[ (1 + 1) \langle \text{expr} \rangle \right]$

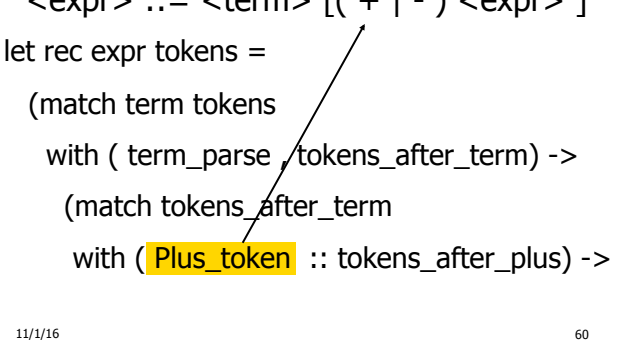

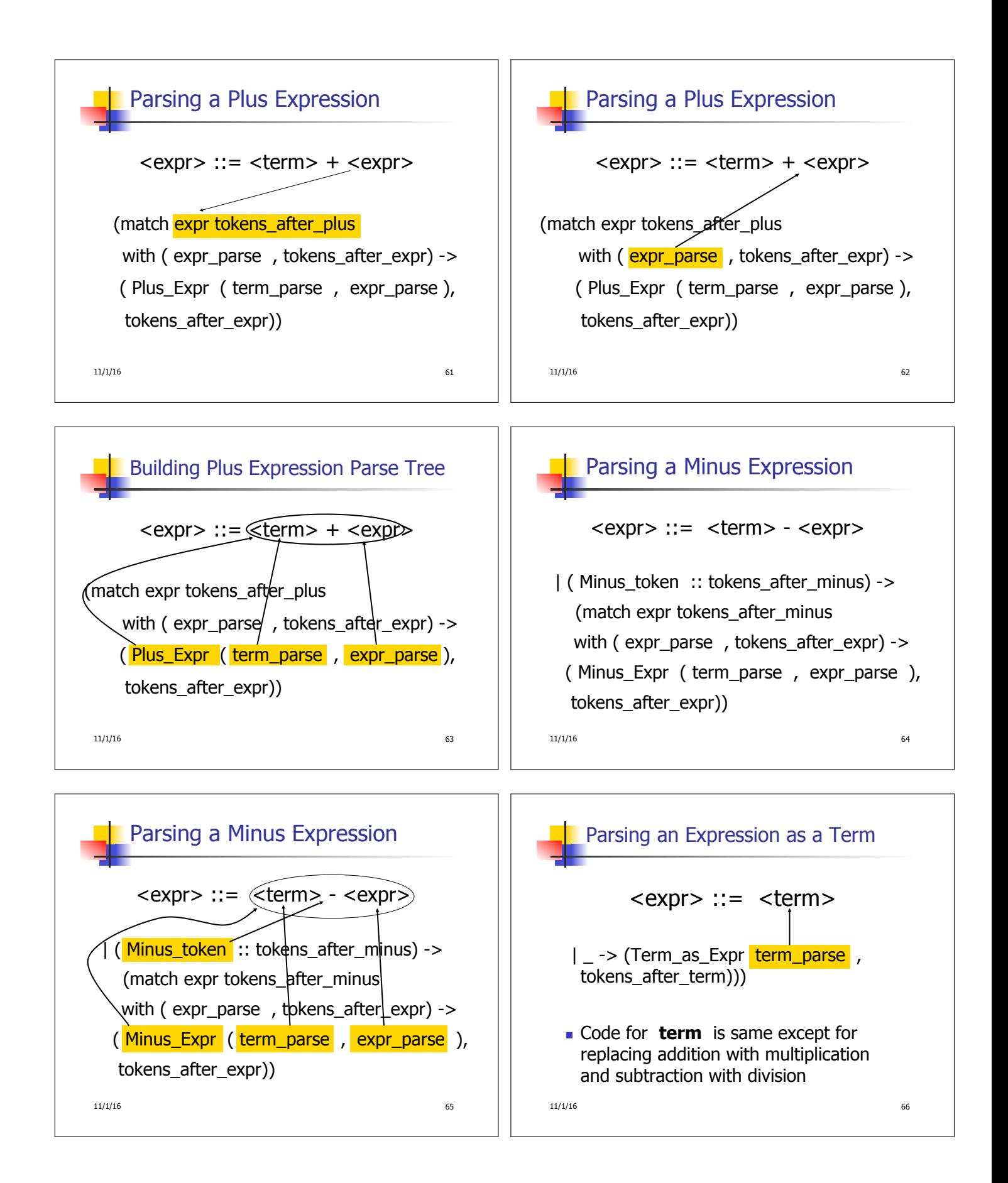

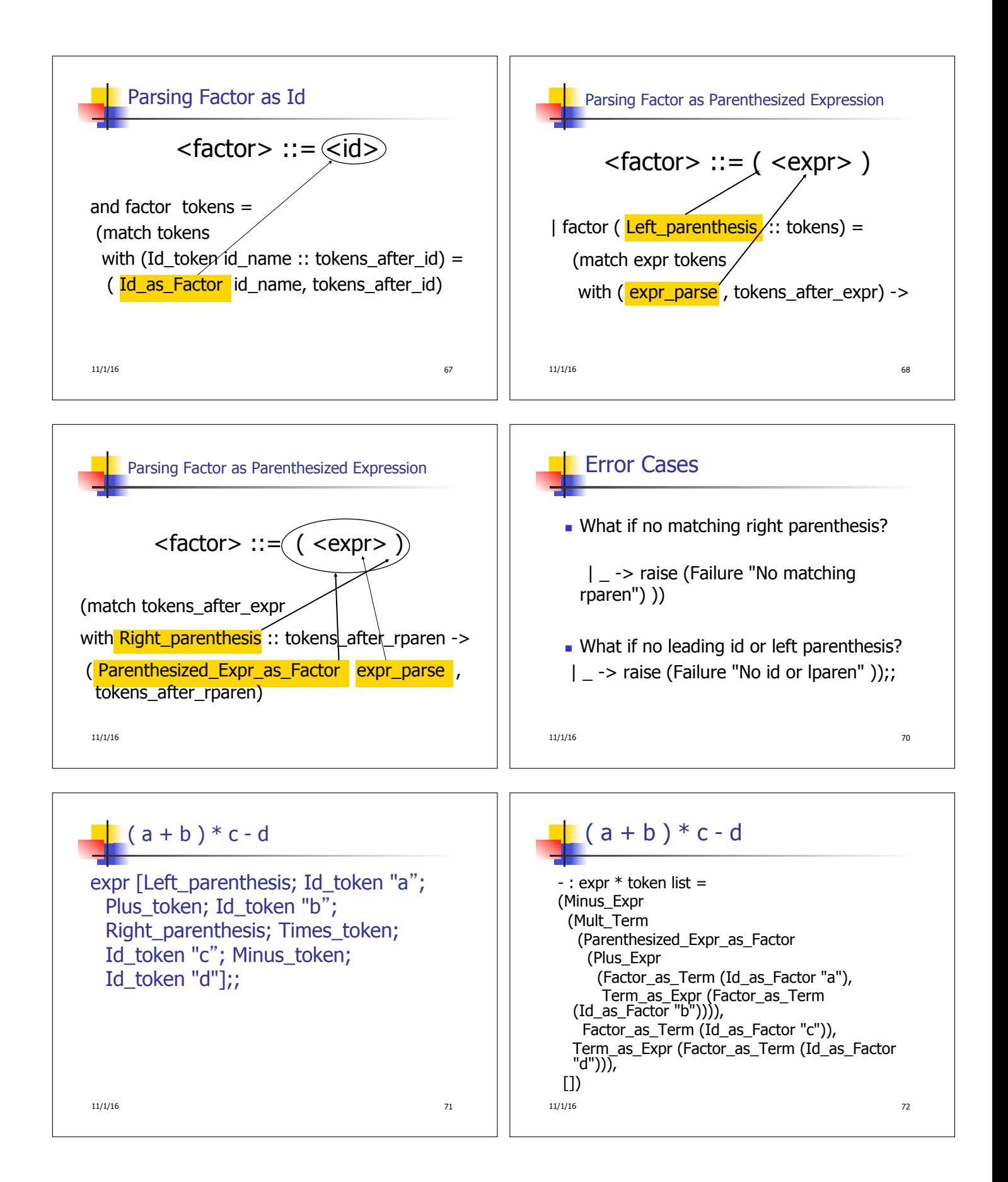

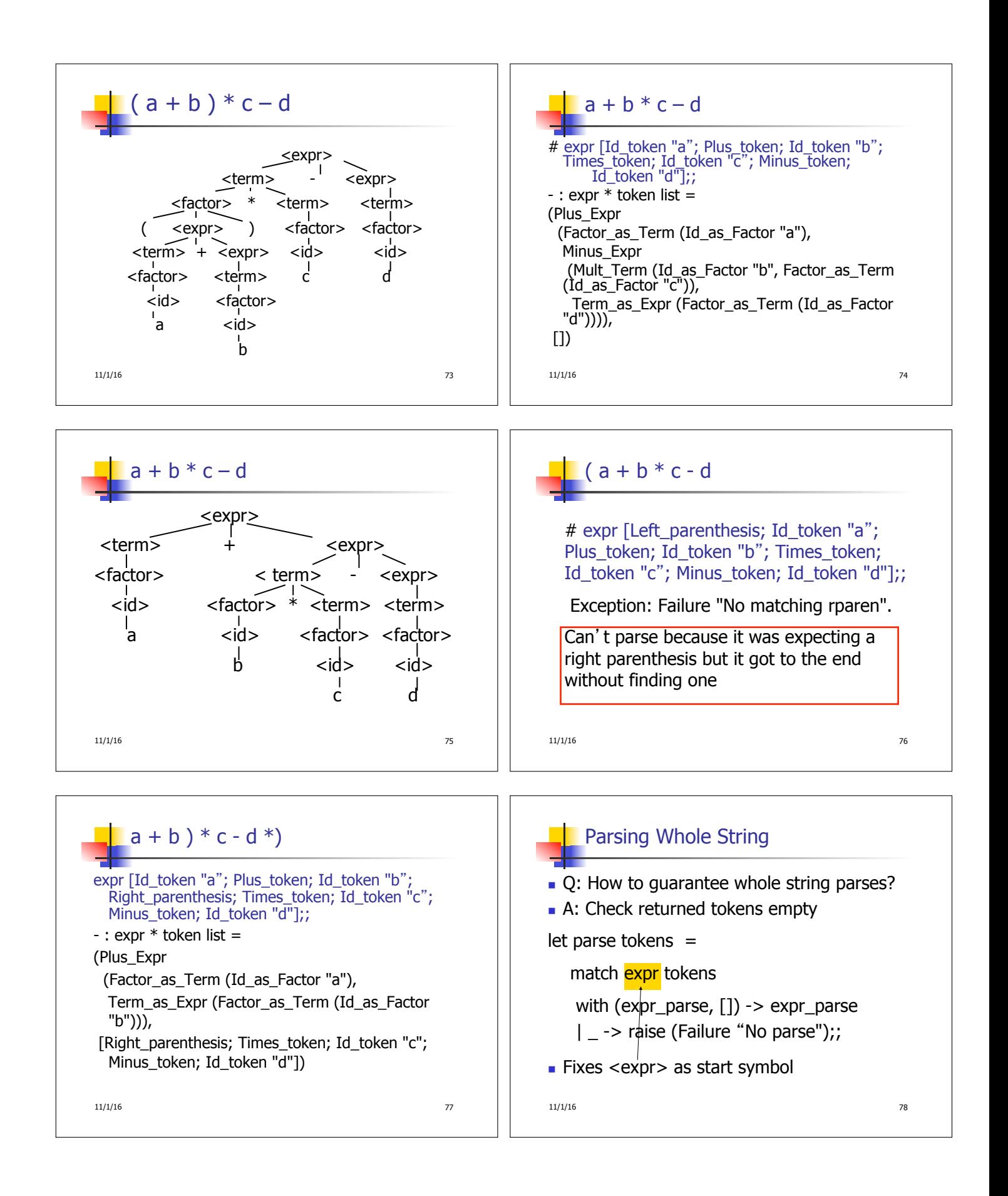

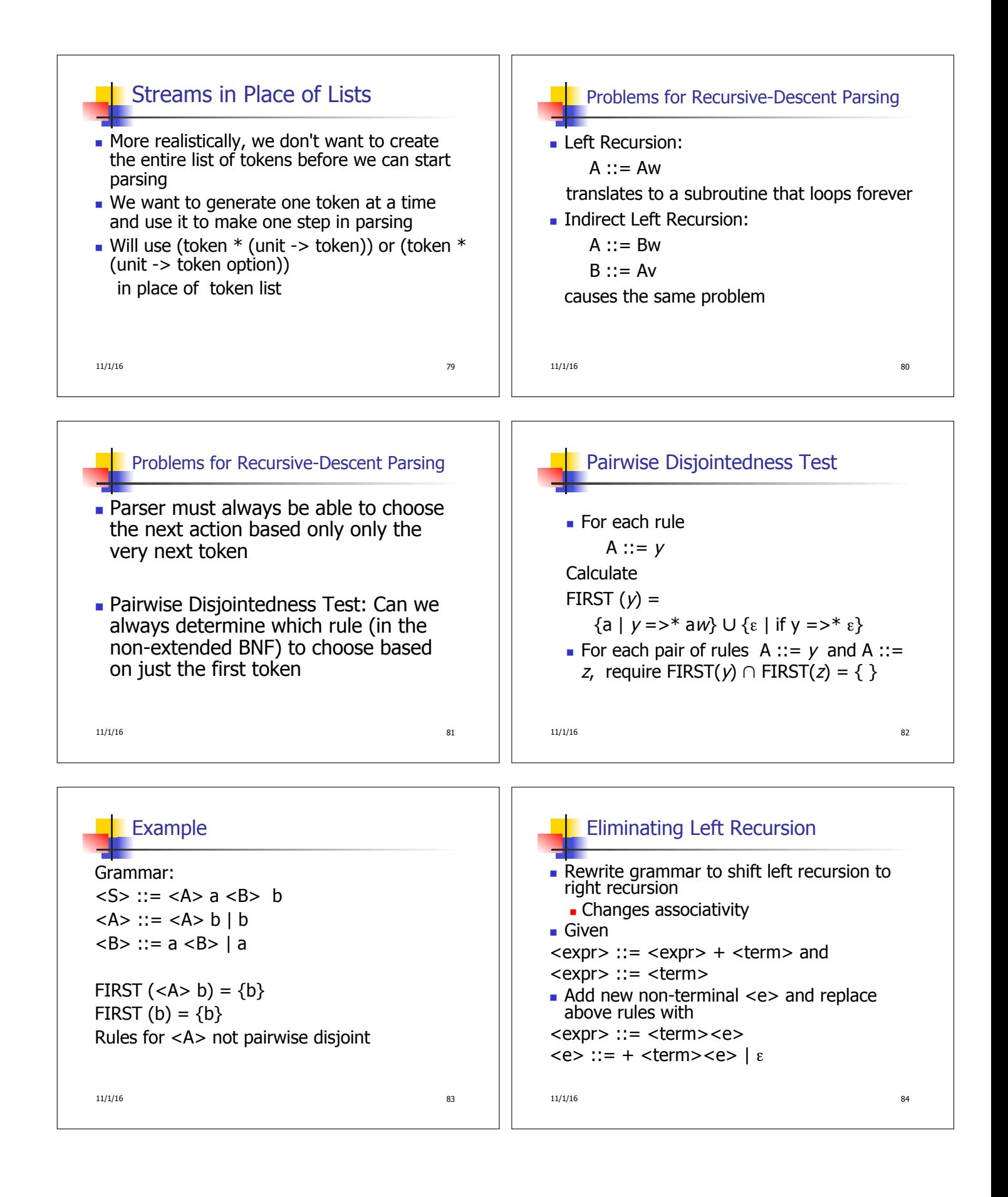

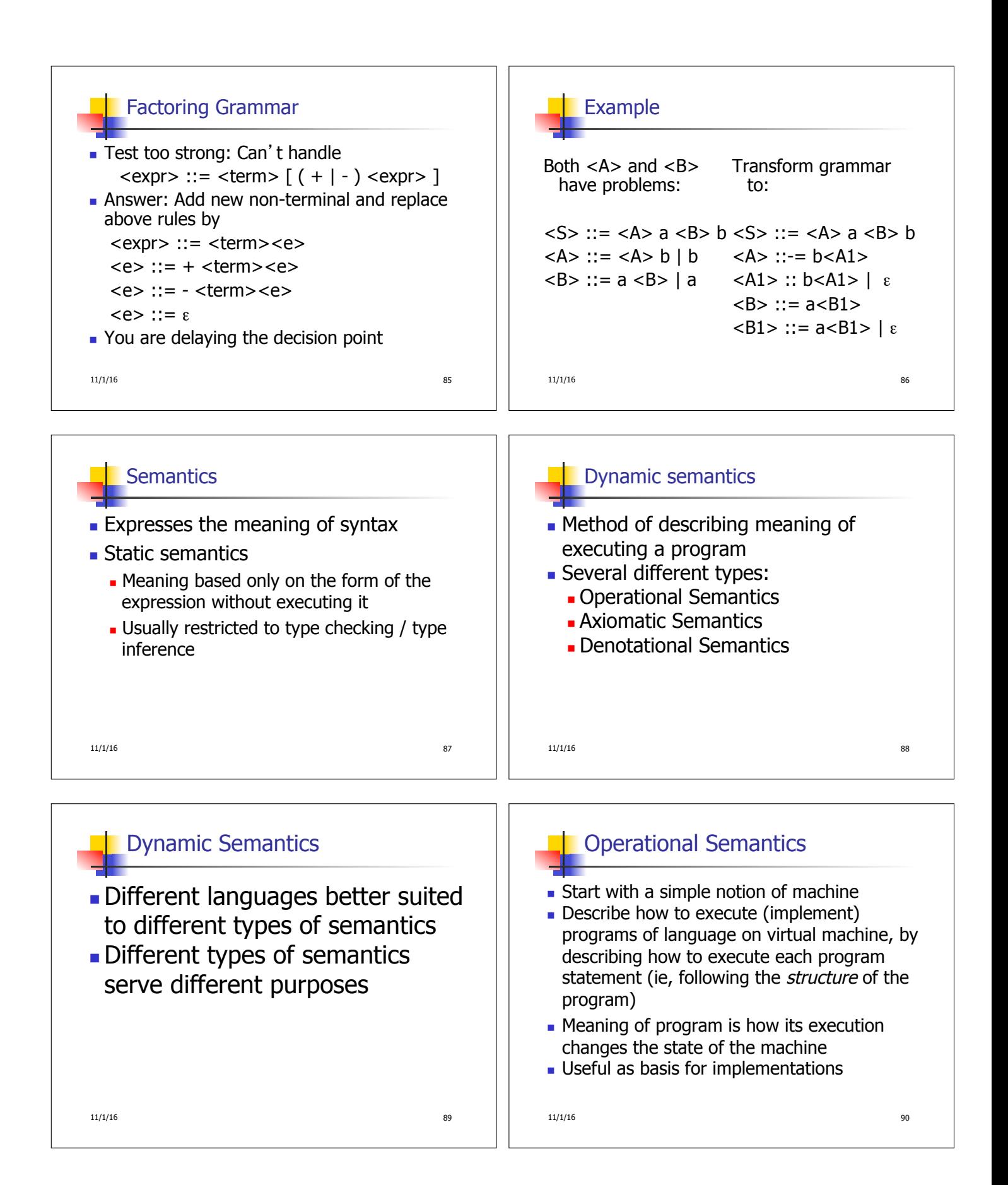

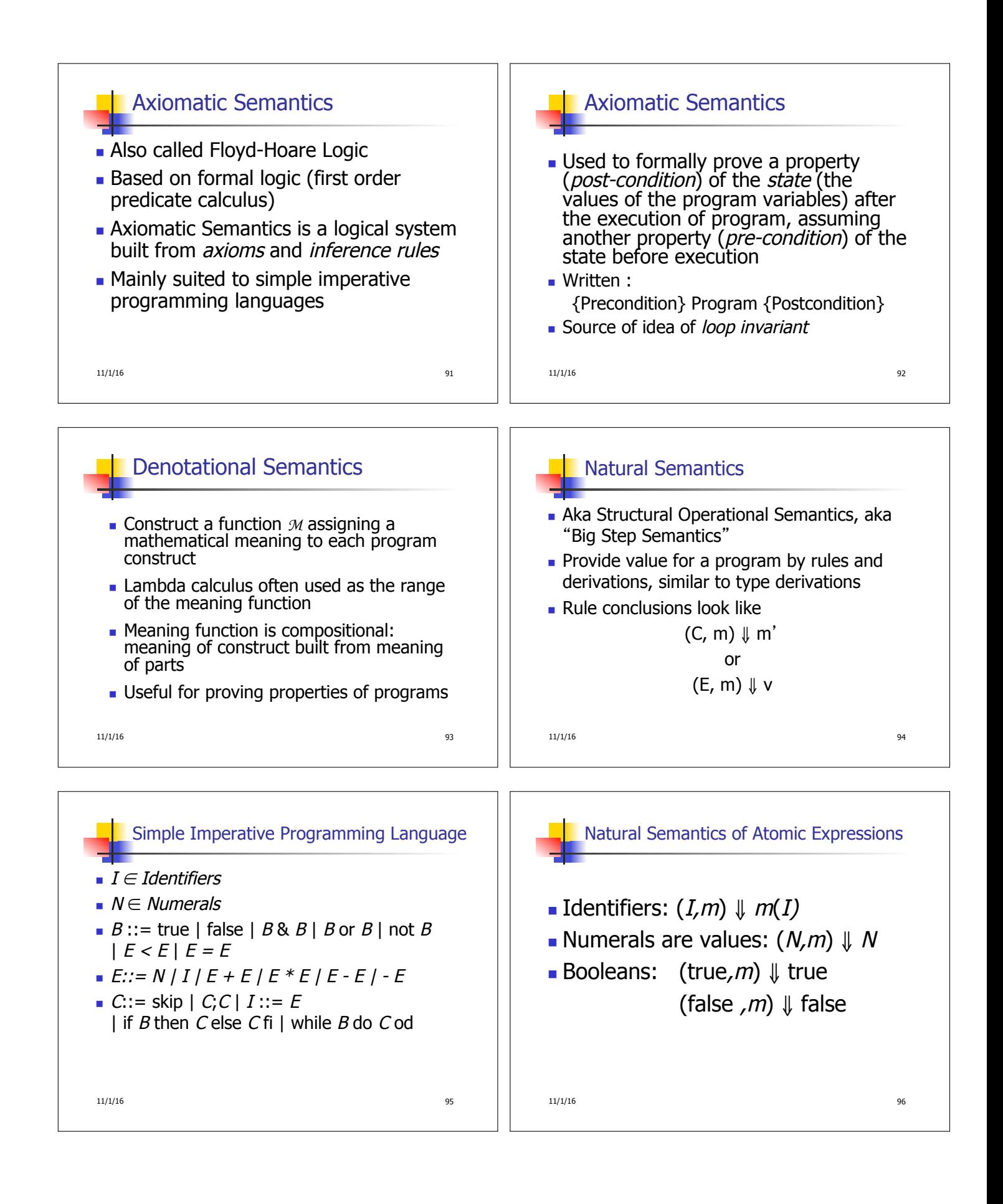

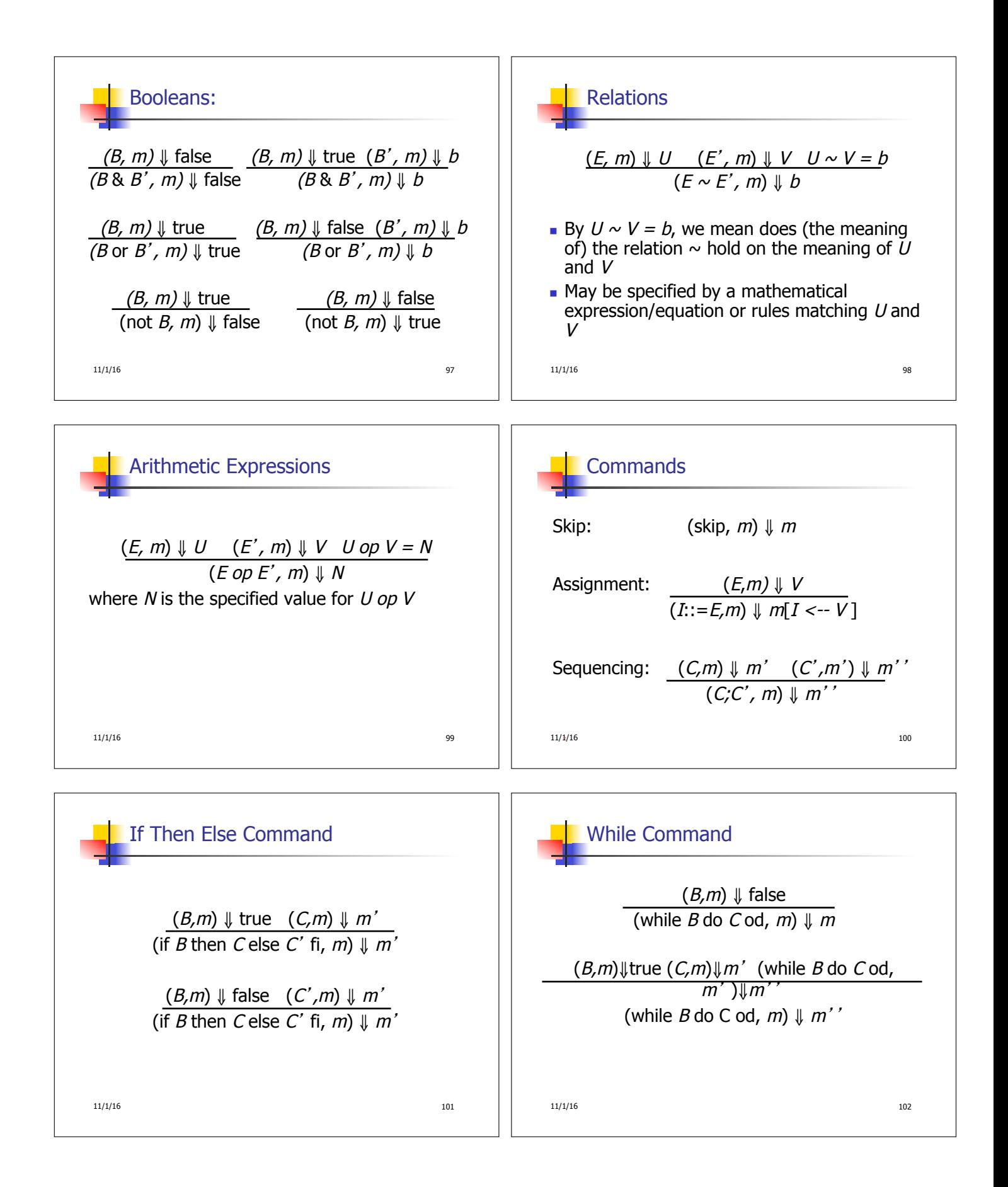

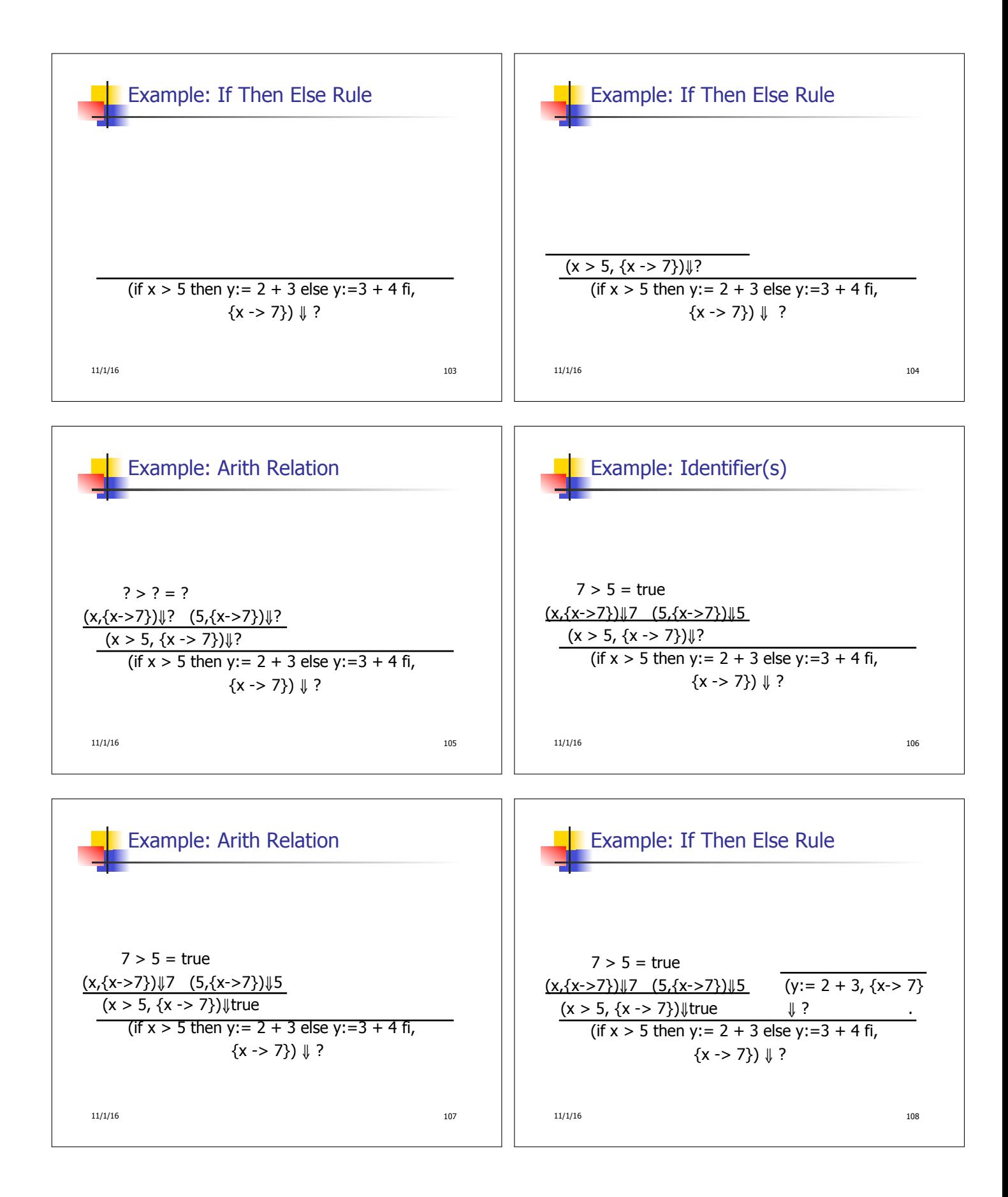

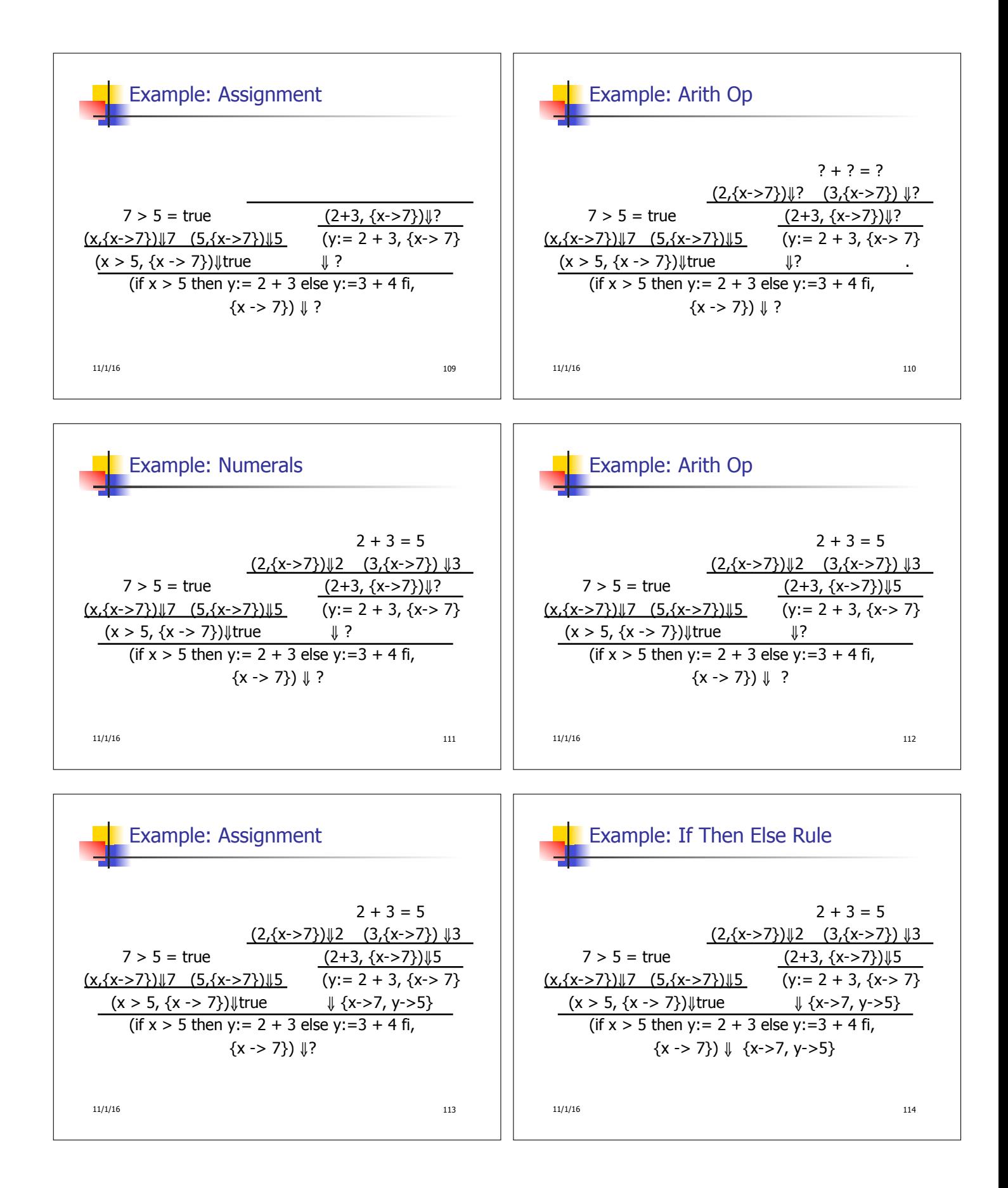

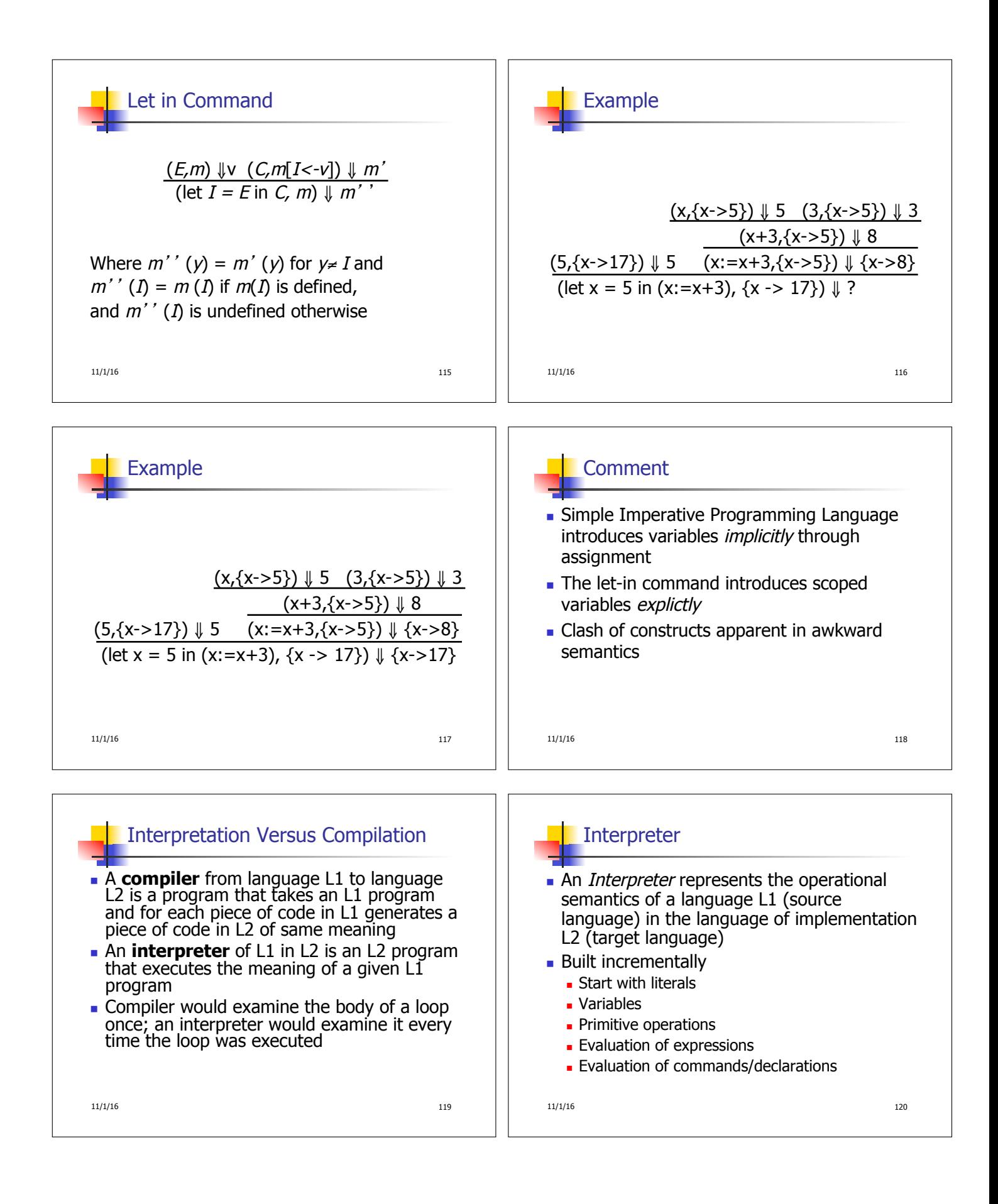

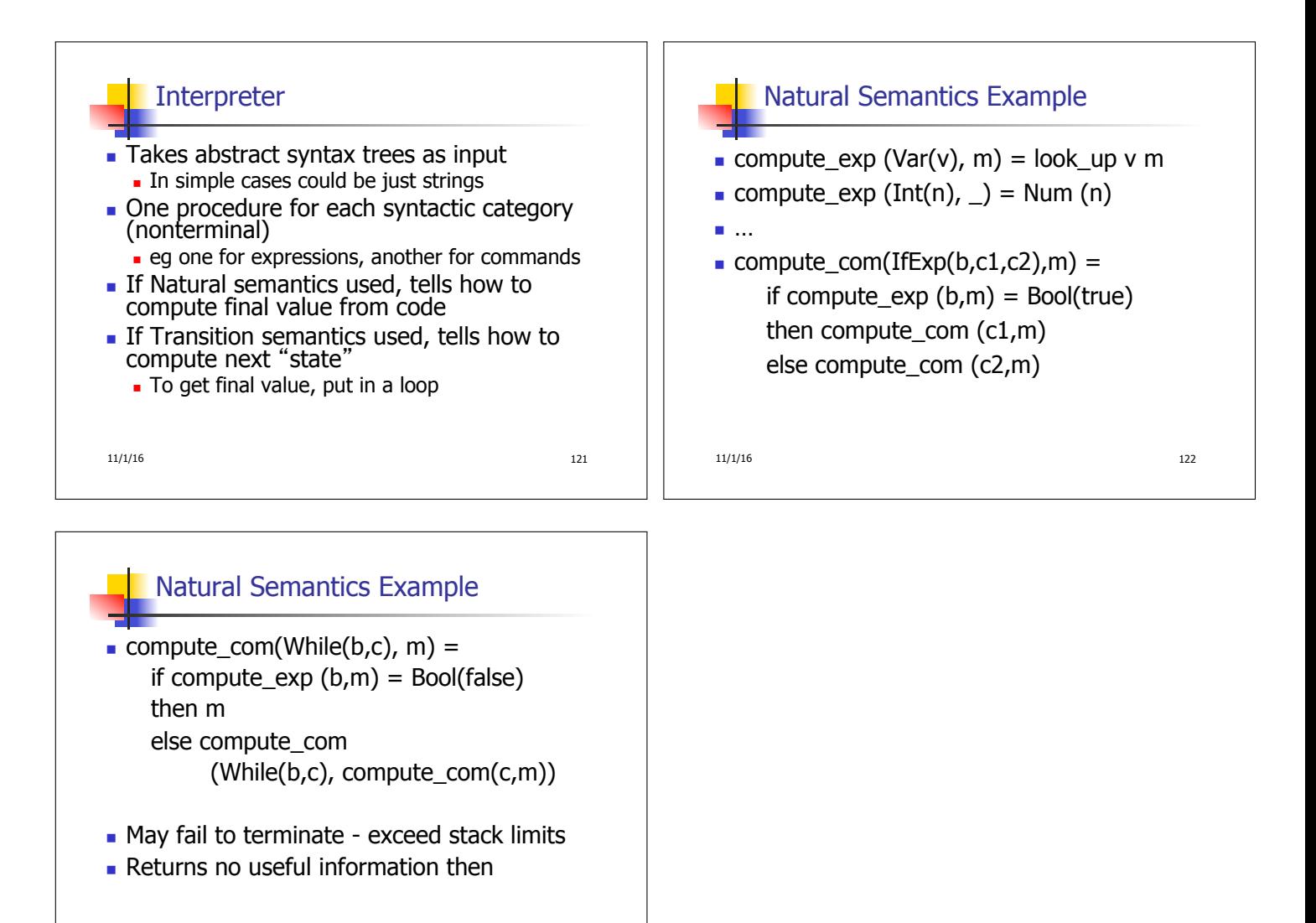

 $11/1/16$  123